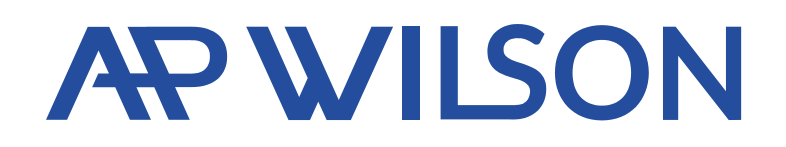

### **Szanowny Posiadaczu karty!**

Dziękujemy, że wybrałeś kartę AP Wilson Prepaid. Chcielibyśmy poinformować Cię o kilku ważnych sprawach związanych z korzystaniem z karty.

W celu korzystania z karty prosimy postępować zgodnie z poniższą instrukcją:

## **1. Podpis**

Od razu po zdjęciu karty z listu prosimy podpisać się w polu na podpis z tyłu karty. Bez podpisu karta jest nieważna.

#### **2. Aktywacja karty**

Prosimy o zgłoszenie zapotrzebowania na kod PIN i aktywowanie karty, postępując zgodnie z poniższym opisem:

### Aktywacja online i prośba o PIN 1.

Po rejestracji przesłany zostanie e-mail, którego tematem jest "Card order processed". Ten e-mail zawiera Pana/Pani nazwę użytkownika i jednorazowe hasło.

Prosimy, zarejestrować się z tymi danymi na naszej stronie internetowej (**[www.apwilson.com](http://www.apwilson.com/)** w przypadku karty voucherowej **[www.apwilson.com/rha](http://www.apwilson.com/rha)**) poprzez punkt menu Log In na koncie AP WILSON Online. Po pierwszym logowaniu trzeba zmienić jednorazowe hasło. Najpierw należy podać stare hasło, a potem dwa razy nowe. Prosimy wybrać takie hasło, które składa się z 7 znaków tak, że zawiera w sobie litery i liczby.

Po udanej zmianie hasła, może nastąpić aktywacja karty.

Prosimy z rozwijanego menu wybrać swoją kartę, która w tym momencie posiada jeszcze statut READY TO ACTIVATE.

Potem należy wybrać punkt menu ACTIVATE YOUR CARD i podać 4 ostatnie cyfry numeru karty, oraz przeczytać i zaakceptować warunki.

Ostatnim krokiem jest sprawdzenie (zobaczenie) kodu PIN. Na to przeznaczone jest kilka sekund, prosimy się do tego przygotować. Po udanej aktywacji online, prosimy, wybrać punkt menu "View your PIN"; następnie na podany przez Pana/Panią adres e-mail wysłane zostanie jednorazowe hasło. Prosimy wpisać to hasło w pojawiające się okienko. Pana/Pani kod PIN będzie widoczny na ekranie przez kilka sekund.

 $\bullet$  Aktywacja karty i prośba o kod PIN w jednym kroku

Prosimy zadzwonić pod numer +44 189 2803041. Należy wybrać odpowiedni język i postępować zgodnie z instrukcjami udzielanymi przez automatyczny systemu.

- $\bullet$ Należy podać 16-cyfrowy numer karty
- Należy podać datę urodzenia: w dwu znakowej formie (dzień, miesiąc, rok). Jeśli  $\bullet$ np. data urodzenia to 7 maja 1982r.: 070582
- Zautomatyzowany system poda Pana/Pani kod PIN  $\bullet$
- W celu aktywacji karty należy nacisnąć przycisk 1  $\bullet$

Prosimy zapamiętać kod PIN, ponieważ jest on potrzebny do wypłaty gotówki i do płacenia za zakupy. Jeśli kod PIN został zapisany, nigdy nie należy go trzymać blisko karty i nigdy nie przekazywać innym osobom.

## Dane karty i jej zabezpieczenia

## **Osobiste informacje dotyczące karty**

- 1. 16-cyfrowy nr karty
- 2. Data ważności (mm/rr)
- 3. Nazwisko i imię właściciela<br>4 3-ofrowkodCVC
- 3-cyfrowy kod CVC

## **Charakterystyka karty**

Karta wypukła

Dane karty (nr karty, data ważności, nazwisko i imię) są wypukłe na karcie.

**Podpis** 

Po otrzymaniu karty należy ją natychmiast podpisać z tyłu, w pasku przeznaczonym na podpis. Karta bez podpisu jest nieważna.

## Kod CVC

3-cyfrowy kod CVC na tylnej stronie karty w pasie podpisu, który służy do zapewnienia bezpieczeństwa płatności online.

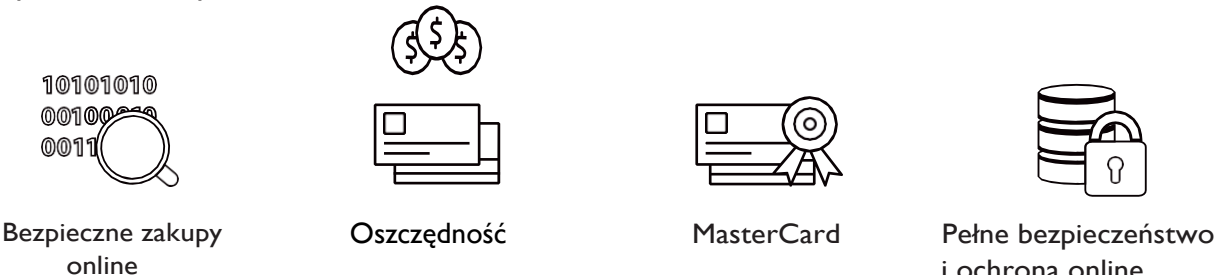

i ochrona online

Proszę pamiętać, że AP Wilson nigdy nie prosi o podanie kodu PIN lub innych osobistych identyfikatorów (na przykład hasła).

Jeśli karta została zgubiona, ukradziona lub uszkodzona, prosimy natychmiast poinformować o tym pod telefonem +44 189 280341 i postępować zgodnie z poleceniami automatycznego systemu. W celu wykonania operacji konieczne będzie podanie numeru karty i kilku informacji w celu identyfikacji. Zastrzeżenia zgubionej, ukradzionej lub uszkodzonej karty można dokonać również online. Prosimy wejść na konto APWILSON Onlineiwybrać punkt menu,,LOSTANDSTOLEN".

Prosimy wejść na naszą stronę internetową (**[www.apwilson.com](http://www.apwilson.com/)** lub w przypadku karty voucherowej **[www.apwilson.com/rha](http://www.apwilson.com/rha))**) i zalogować się na koncie AP Wilson Online, gdzie w punkcie menu USER'S GUIDE w dokumencie pt. Instrukcja użytkowania znajdują się szczegółowe informacje związane z korzystaniem z konta online. Dalsze pożyteczne informacje w języku wegierskim związane z korzystaniem z karty można znaleźć w punkcie menu "Terms and Conditions" i "FAQ".

Z Biurem Obsługi Klienta można skontaktować się pod adresem mailowym **[support@apwilson.com](mailto:support@apwilson.com)**.

# **AP WILSON**

*Karta została wydana przez Wave Crest Holding Limited i podlega pod MasterCard International. MasterCard jest zarejestrowanym znakiem handlowym MasterCard International Incorporated. Wave Crest Holdings Limited to instytucja wydająca elektroniczne pieniądze będąca pod kontrolą Gibraltar Financial Services Commission.* 

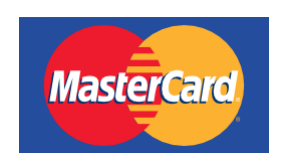

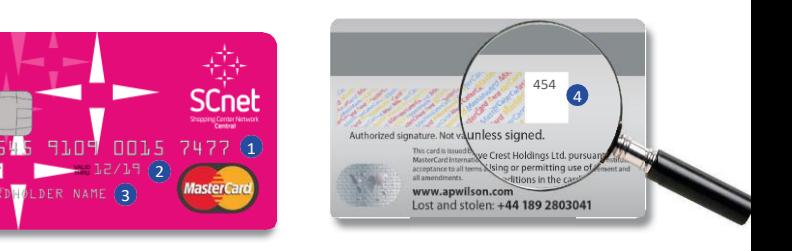